# **md5**

WMPRO, WMMINI FW >= 1.1015 WMMEGA FW >= 2.0

Calculate the MD5 hash of a **string**

# **Description**

string md5 ( string \$input )

#### **Parameter**

**\$input**: A **string**

## **Return Values**

**String**: MD5 hash (32 character hexadecimal number) of **input**

## **See Also**

- md5 file() Calculate the MD5 hash of a file
- [sha1\(\)](http://wattmon.com/dokuwiki/uphp/functions/sha1) Calculate the SHA1 hash of a **string**
- hash hmac() Calculate the hash of a string
- aes decrypt() Decrypt a string using the AES algorithm
- [aes\\_encrypt\(\)](http://wattmon.com/dokuwiki/uphp/functions/aes_encrypt) Encrypt a string using the AES algorithm

From: <http://wattmon.com/dokuwiki/> - **Wattmon Documentation Wiki**

Permanent link: **<http://wattmon.com/dokuwiki/uphp/functions/md5?rev=1565948599>**

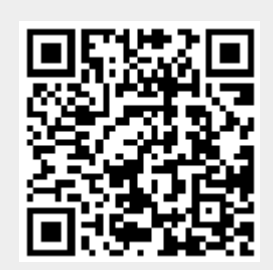

Last update: **2021/09/13 05:56**